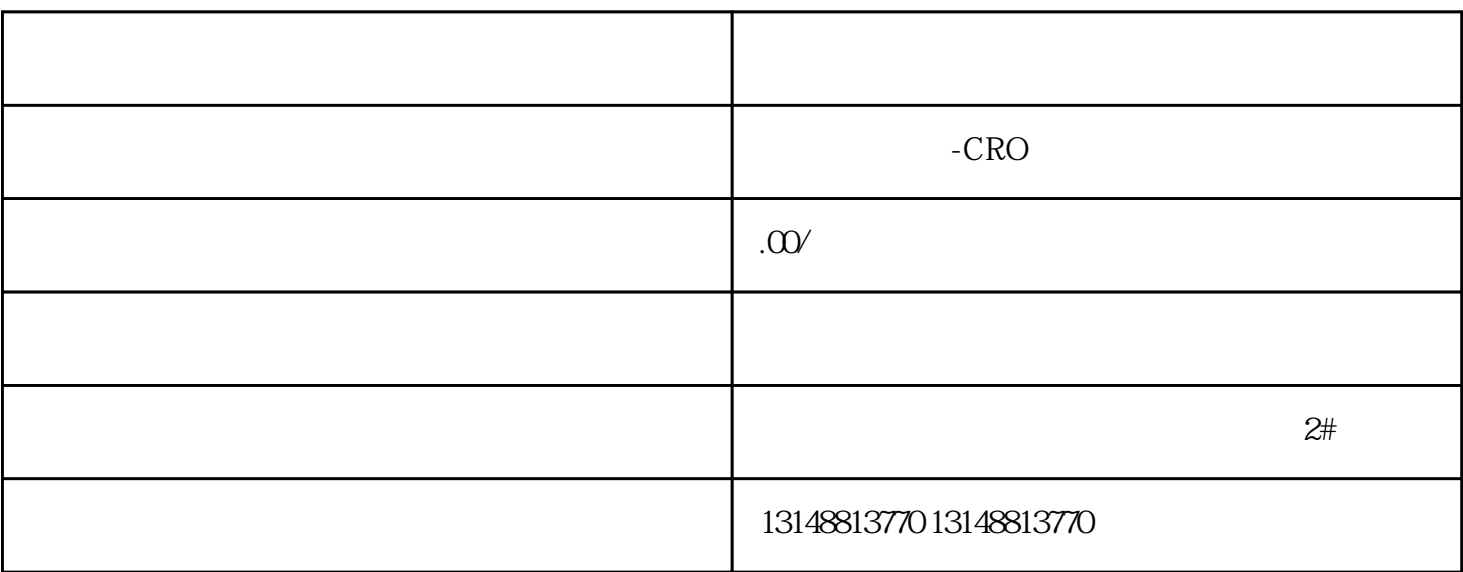

eBay Amazon

 $\mathbf{D}$ X

1 and  $35$  $2<sub>l</sub>$ 

- $3 \times$
- 
- $4$

 $1.$ 

- $2.$ 3.填写公司地址、店铺名称,并进行电话验证,也可以选择短信验证  $4.$
- $5.$